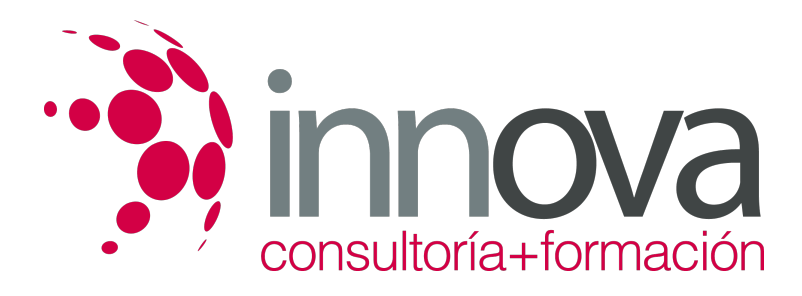

# **Aplicaciones informáticas para presentaciones: gráficas de información**

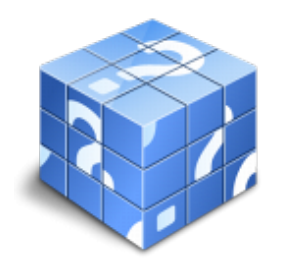

**Área:** ADMINISTRACIÓN Y GESTIÓN **Modalidad:** Teleformación **Duración:** 30 h **Precio:** 15.00€

[Curso Bonificable](https://innova.campusdeformacion.com/bonificaciones_ft.php) **[Contactar](https://innova.campusdeformacion.com/catalogo.php?id=24878#p_solicitud)** [Recomendar](https://innova.campusdeformacion.com/recomendar_curso.php?curso=24878&popup=0&url=/catalogo.php?id=24878#p_ficha_curso) [Matricularme](https://innova.campusdeformacion.com/solicitud_publica_curso.php?id_curso=24878)

# **CONTENIDOS**

# **1. Diseño, organización y archivo de las presentaciones.**

# ####

1.1. La imagen corporativa de una empresa.

# ####

1.1.1. Importancia.

# ####

1.1.2. Respeto por las normas de estilo de la organización.

# ####

1.2. Diseño de las presentaciones.

# ####

1.2.1. Claridad en la información.

# ####

1.2.2. La persuasión en la transmisión de la idea.

# ####

1.3. Evaluación de los resultados.

# ####

1.4. Organización y archivo de las presentaciones.

# ####

1.5. Confidencialidad de la información.

# ####

1.6. Entrega del trabajo realizado.

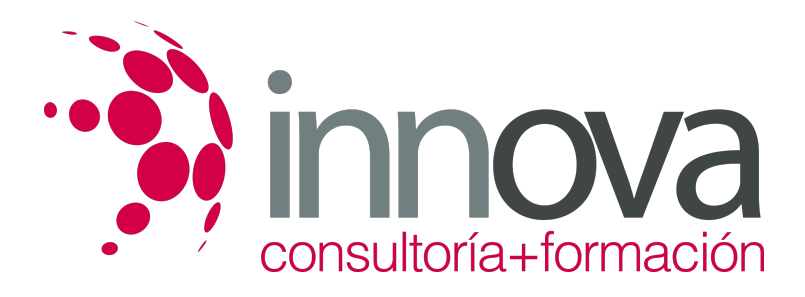

# **2. Introducción y conceptos generales.**

####

2.1. Ejecución de la aplicación para presentaciones.

####

2.2. Salida de la aplicación para presentaciones.

#### ####

2.3. Creación de una presentación.

####

2.4. Grabación de una presentación.

#### ####

2.5. Cierre de una presentación.

####

2.6. Apertura de una presentación.

####

2.7. Estructura de la pantalla.

####

2.8. Las vistas de la aplicación para presentaciones.

####

2.8.1. Normal.

####

2.8.2. Clasificador de diapositivas.

####

2.8.3. Esquema.

####

# **3. Acciones con diapositivas.**

####

3.1. Inserción de nueva diapositiva.

####

3.2. Eliminación de diapositivas.

####

3.3. Duplicación de diapositivas.

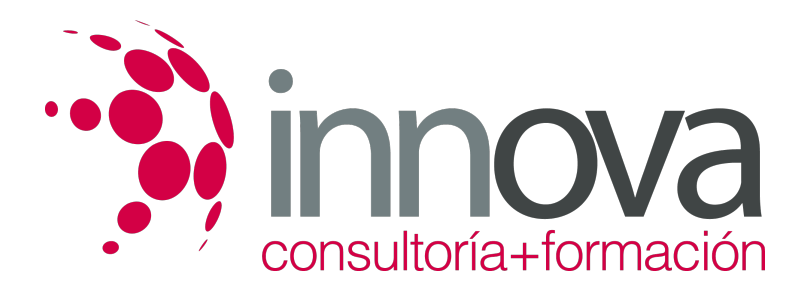

3.4. Ordenación de diapositivas.

####

#### **4. Trabajo con objetos.**

#### ####

4.1. Selección de objetos.

####

4.2. Desplazamiento de objetos.

####

4.3. Eliminación de objetos.

####

4.4. Modificación del tamaño de los objetos.

####

4.5. Duplicación de objetos.

####

4.6. Reubicación de objetos.

####

4.7. Alineación y distribución de objetos dentro de la diapositiva.

####

4.8. Trabajo con textos.

####

4.8.1. Inserción de texto (desde la diapositiva, desde el esquema de la presentación).

####

4.8.2. Modificación del formato del texto.

####

4.9. Formato de párrafos.

####

4.9.1. Alineación.

####

4.9.2. Listas numeradas.

####

4.9.3. Viñetas.

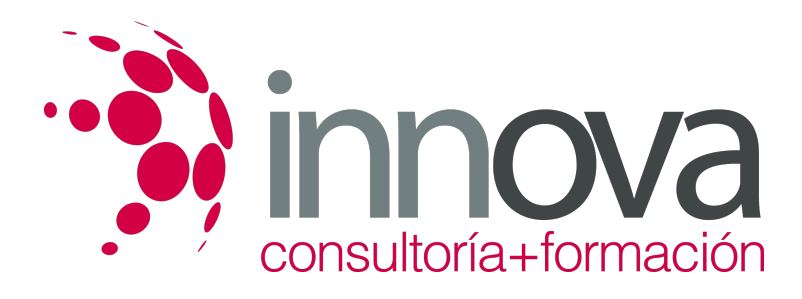

- ####
- 4.9.4. Estilos.
- ####
- 4.10. Tablas.

4.10.1. Creación de tablas.

# ####

4.10.2. Operaciones con filas y columnas.

# ####

4.10.3. Alineación horizontal y vertical de las celdas.

# ####

4.11. Dibujos.

- ####
- 4.11.1. Líneas.

####

4.11.2. Rectángulos y cuadrados.

# ####

4.11.3. Círculos y elipses.

####

4.11.4. Autoformas.

####

4.11.5. Sombras y 3D.

# ####

4.11.6. Reglas y guías.

# ####

4.12. Imágenes.

####

4.12.1. Prediseñadas e insertadas.

####

4.13. Gráficos.

####

4.13.1. Creación de gráficos.

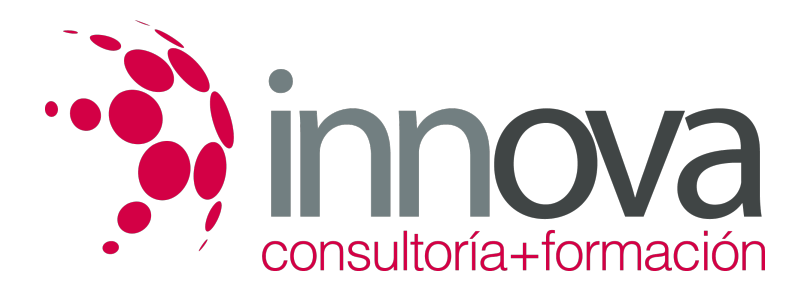

4.14. Diagramas.

#### ####

4.14.1. Creación de organigramas y diferentes estilos de diagramas.

#### ####

4.15. WordArt o texto artístico.

#### ####

4.16. Inserción de sonidos y películas.

#### ####

4.16.1. Formato de objetos.

#### ####

- 4.16.2. Rellenos.
- ####
- 4.16.3. Líneas.

#### ####

4.16.4. Efectos de sombra o 3D.

####

# **5. Documentación de la presentación.**

####

5.1. Inserción de comentarios.

#### ####

5.2. Preparación de las Notas del orador.

#### ####

# **6. Diseños o Estilos de Presentación.**

#### ####

6.1. Uso de plantillas de estilos.

####

6.2. Combinación de Colores.

# ####

6.3. Fondos de diapositivas.

####

6.4. Patrones.

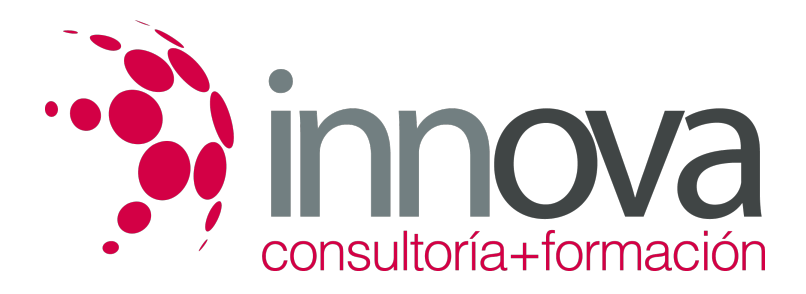

# **7. Impresión de diapositivas en diferentes soportes.**

#### ####

7.1. Configuración de la página.

#### ####

7.2. Encabezados, pies y numeración.

#### ####

7.3. Configuración de los distintos formatos de impresión.

#### ####

7.4. Opciones de impresión.

#### ####

# **8. Presentación de diapositivas teniendo en cuenta lugar e infraestructura.**

####

8.1. Animación de elementos.

####

8.2. Transición de diapositivas.

####

8.3. Intervalos de tiempo

####

8.4. Configuración de la presentación.

####

8.4.1. Presentación con orador.

####

8.4.2. Presentación en exposición.

# ####

8.4.3. Presentaciones personalizadas.

####

8.5. Conexión a un proyector y configuración.

# ####

8.6. Ensayo de la presentación.

####

8.7. Proyección de la presentación.

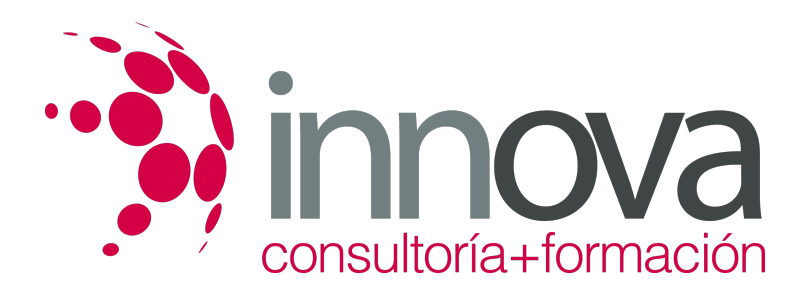

# **METODOLOGIA**

- **Total libertad de horarios** para realizar el curso desde cualquier ordenador con conexión a Internet, **sin importar el sitio desde el que lo haga**. Puede comenzar la sesión en el momento del día que le sea más conveniente y dedicar el tiempo de estudio que estime más oportuno.
- En todo momento contará con un el **asesoramiento de un tutor personalizado** que le guiará en su proceso de aprendizaje, ayudándole a conseguir los objetivos establecidos.
- **Hacer para aprender**, el alumno no debe ser pasivo respecto al material suministrado sino que debe participar, elaborando soluciones para los ejercicios propuestos e interactuando, de forma controlada, con el resto de usuarios.
- **El aprendizaje se realiza de una manera amena y distendida**. Para ello el tutor se comunica con su alumno y lo motiva a participar activamente en su proceso formativo. Le facilita resúmenes teóricos de los contenidos y, va controlando su progreso a través de diversos ejercicios como por ejemplo: test de autoevaluación, casos prácticos, búsqueda de información en Internet o participación en debates junto al resto de compañeros.
- **Los contenidos del curso se actualizan para que siempre respondan a las necesidades reales del mercado.** El departamento multimedia incorpora gráficos, imágenes, videos, sonidos y elementos interactivos que complementan el aprendizaje del alumno ayudándole a finalizar el curso con éxito.

# **REQUISITOS**

Los requisitos técnicos mínimos son:

- Navegador Microsoft Internet Explorer 5.5 o superior, con plugin de Flash, cookies y JavaScript habilitados. No se garantiza su óptimo funcionamiento en otros navegadores como Firefox, Netscape, Mozilla, etc.
- Resolución de pantalla de 800x600 y 16 bits de color o superior.
- Procesador Pentium II a 300 Mhz o superior.
- 32 Mbytes de RAM o superior.